# Extract product line from Easy Chair specifications

adautofilho

June 2, 2009

# 1 Scenario SC01

#### 1.1 Description:

This scenario allows authors to submit their papers. It can be configured according to optional fields (abstract, conflict of interest, and so on), the accepted format of papers, and post submission processes (such as auto validation).

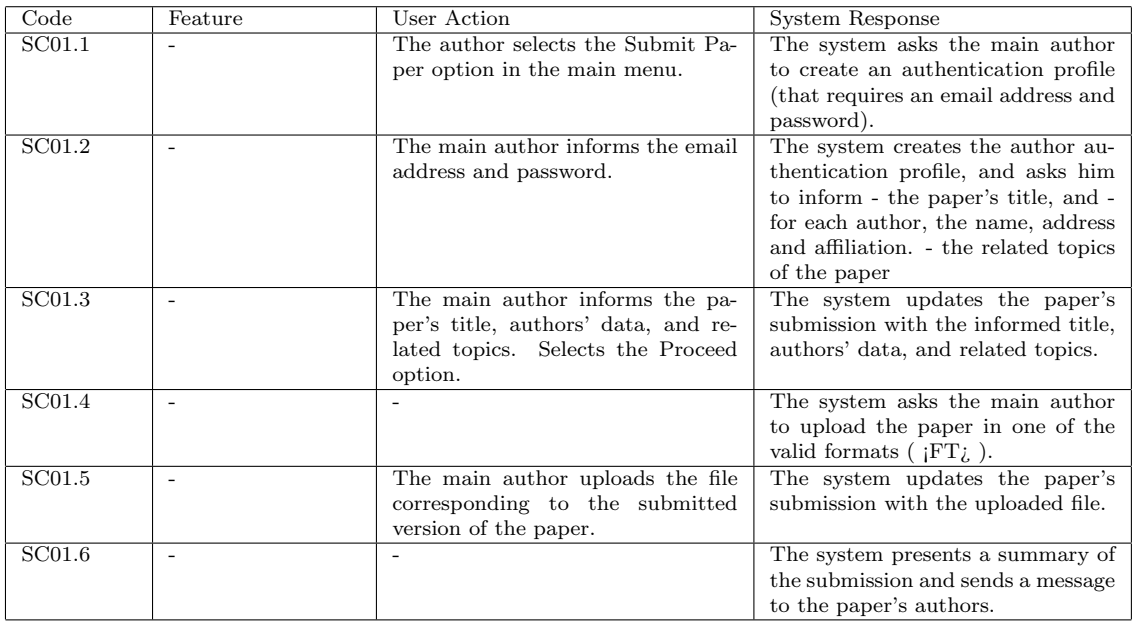

#### 1.2 Flow of events

# 2 Scenario SC02

#### 2.1 Description:

This optional scenario allows authors to submit their papers in the offline mode. It is available in products that do not require extended data (such as abstract of conflicts). Before starting this scenario, an author must download and fill the electronic form to be uploaded together with the version of the paper.

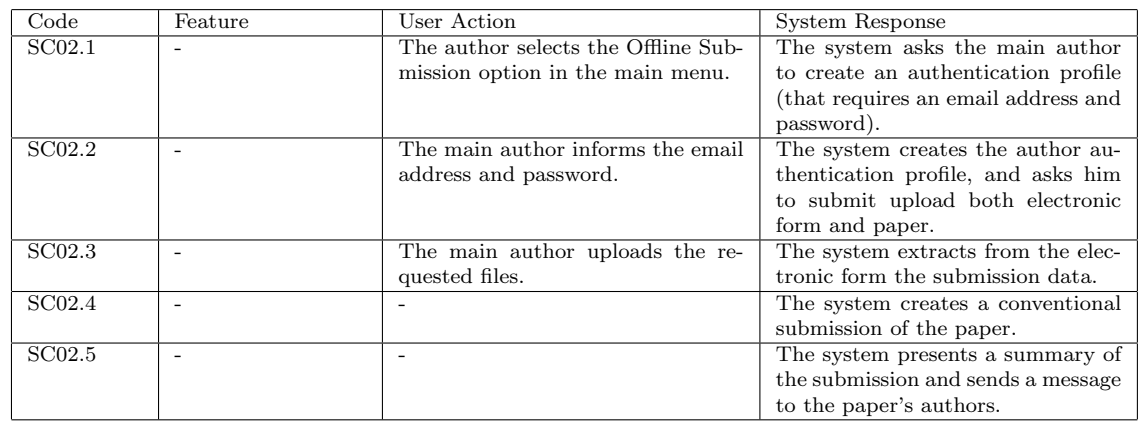

#### 2.2 Flow of events

# 3 Scenario SC03

## 3.1 Description:

This scenario allows the general chair to start the process of assigning papers to the members of the program committee. This scenario is configured according to the paper distribution process, which might be based on the explicit preferences of the member or by an inference rule engine.

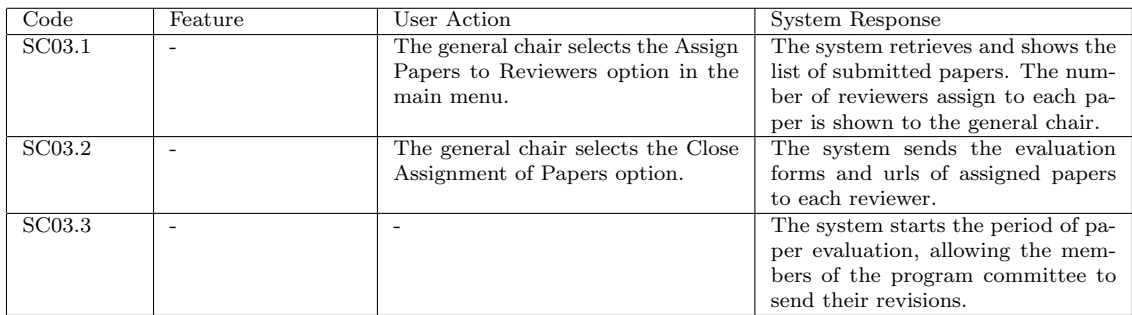

## 3.2 Flow of events

## 4 Scenario SC04

### 4.1 Description:

This optional scenario allows the general chair to start the process of solving conflicts of interests automatically. Notice, conflicts can also be solved when a member of the program committee refutes to reviewer a paper.

#### 4.2 Flow of events

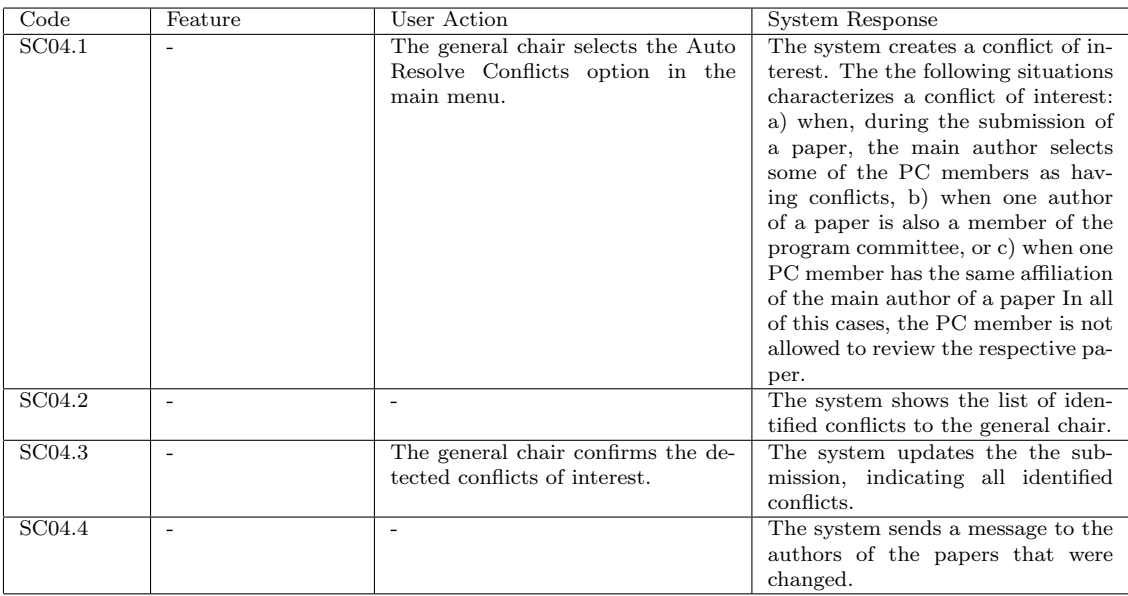

# 5 Scenario ADV01

## 5.1 Description:

Abstract

# 5.2 Pointcut:

SC01.3

## 5.3 Flow of events

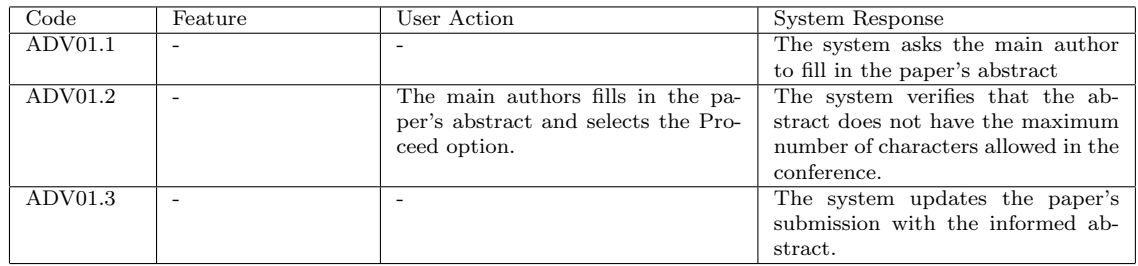

# 6 Scenario ADV02

#### 6.1 Description:

Conflict of interest

## 6.2 Pointcut:

SC01.3

#### 6.3 Flow of events

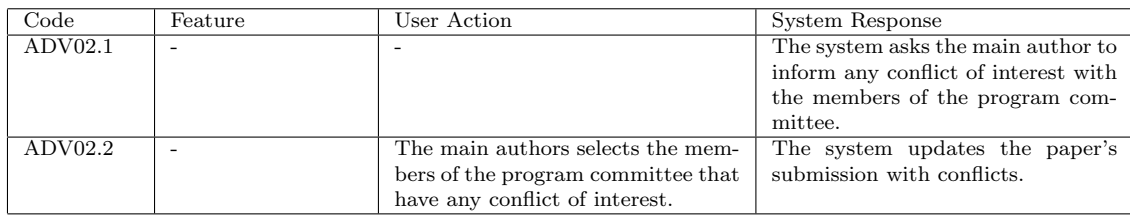

# 7 Scenario ADV03

## 7.1 Description:

Auto Validation

## 7.2 Pointcut:

 $\rm SC01.3$  ,  $\rm SC02.4$ 

## 7.3 Flow of events

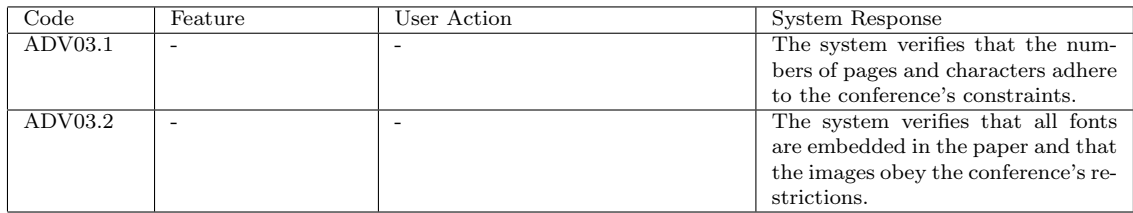

# 8 Scenario ADV04

## 8.1 Description:

Inference Based

#### 8.2 Pointcut:

SC03.1

#### 8.3 Flow of events

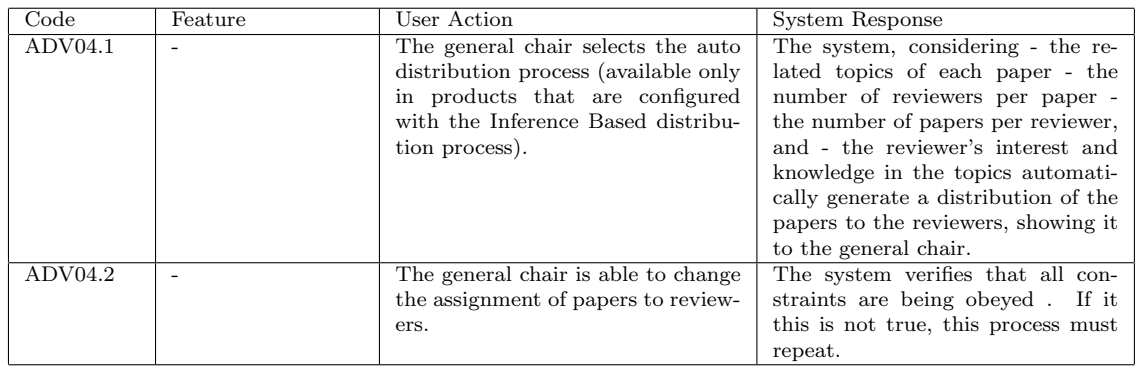

# 9 Scenario ADV05

## 9.1 Description:

Preference based

## 9.2 Pointcut:

SC03.1

## 9.3 Flow of events

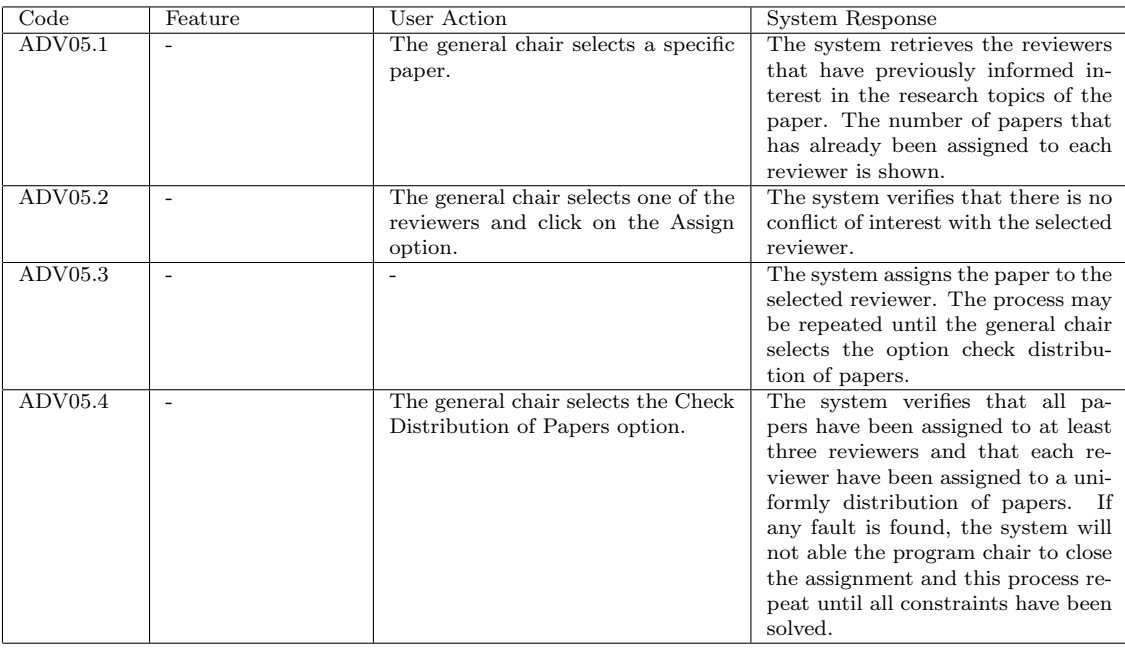

# 10 Configuration Knowledge

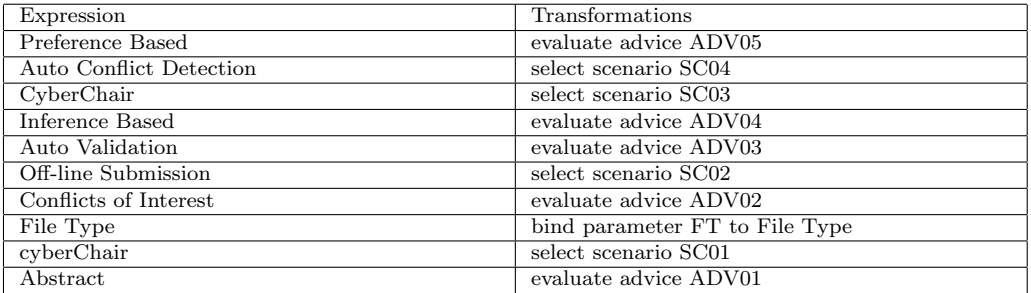